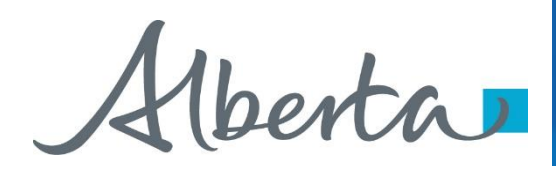

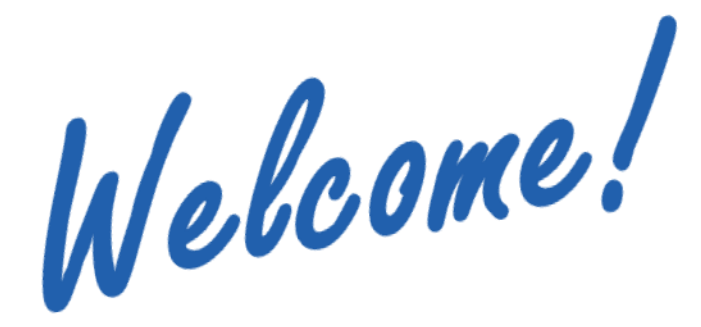

**To the ETS – PNG Continuation: Non-Productivity Notice Online Training Course**

PNG Continuation – Non-Productivity Notice:

This is the process to view and retrieve a Non-Productivity Notice (Section 18(1) of PNG Tenure Regulation) or a Non-Productivity Notice Withdrawal (Section 18(7) of the PNG Tenure Regulation) via ETS.

Alberta

## **Revisions**

# **Revisions Table**

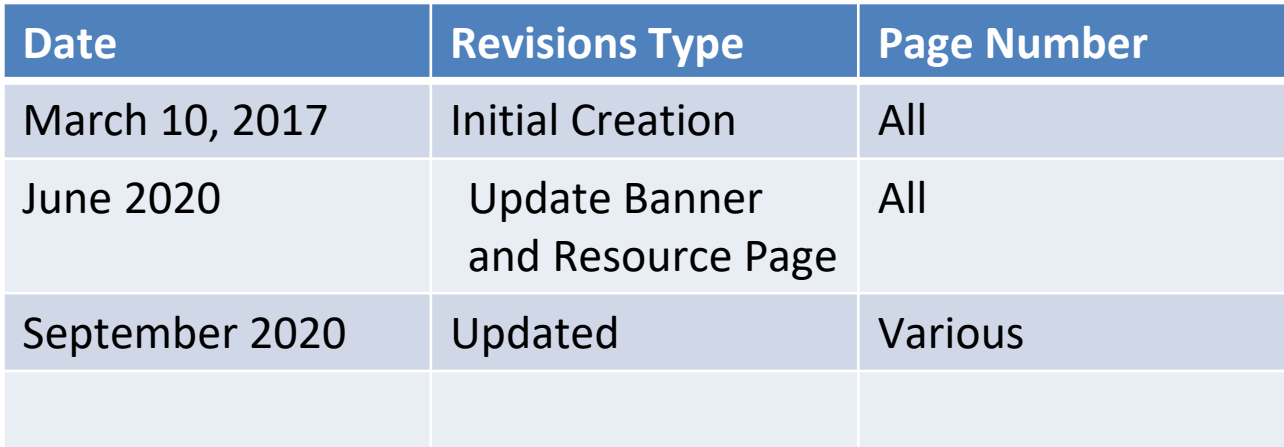

Hberta

#### **Introduction**

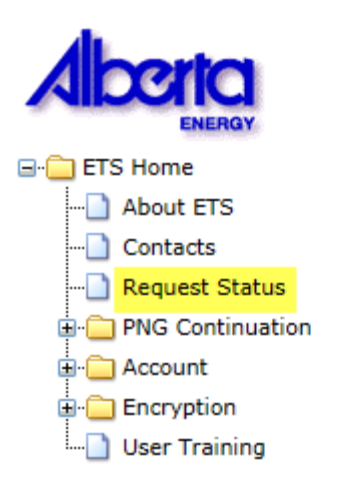

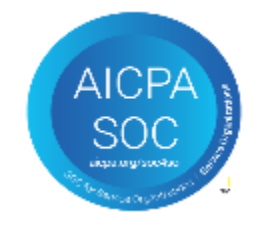

#### **In this module you will learn how to:**

- View and retrieve a Non-Productivity Notice document.
- View and retrieve a Non-Productivity Notice Withdrawal document.

From: Energy ETS Sent: February 24, 2017 4:20 PM To: Angel Best Subject: PNG Continuation

EXTERNAL SENDER. Do not open links or attachments that are unexpected. Do not give out User IDs or Passwords.

Non-Productivity Notice Withdrawal Letter is sent to your ETS account.

You will receive an Email Notification from ETS, when either a Non-Productivity Notice or

You have received a Non-Productivity Notice on Notice Request Number 999999 for account EN99999. This request can be found under Request Status-Non Productivity Notices.

To review your request sign on to the Electronic Transfer System (ETS) website, available through Alberta.ca.

Do not reply to this EMail. If you have any questions or concerns please contact PNGContinuations. Energy@gov.ab.ca.

From: Energy ETS Sent: February 26, 2017 9:15 AM To: Angel Best Subject: PNG Continuation

EXTERNAL SENDER. Do not open links or attachments that are unexpected. Do not give out User IDs or Passwords.

You have received a Non-Productivity Notice Withdrawal on Notice Request Number 8999999 for account EN99999. This request can be found under Request Status-Non Productivity Notices.

To review your request sign on to the Electronic Transfer System (ETS) website, available through Alberta.ca.

Do not reply to this EMail. If you have any questions or concerns please contact PNGContinuations. Energy@gov.ab.ca.

Alberta

**Email Notification** 

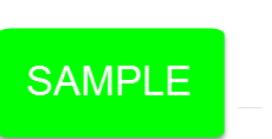

**SAMPLE** 

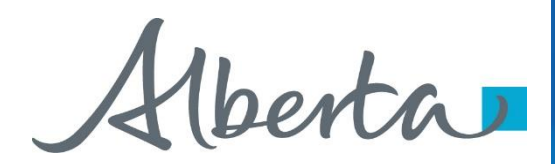

# **View and Retrieve a Non-Productivity Notice**

- You must have the Viewer role to view or retrieve a Non-Productivity Notice
- A Non-Productivity Notice is served under Section 18(1) of the PNG Tenure Regulation.

Alberta

#### **Request Status**

After you receive an **Email Notification** from ETS, you would access the **Request Status** screen. Choose your **Search Parameters** and select **Retrieve**. You must have Non Productivity Notices form type to retrieve Non-Productivity Notices and Non-Productivity Withdrawal Letters.

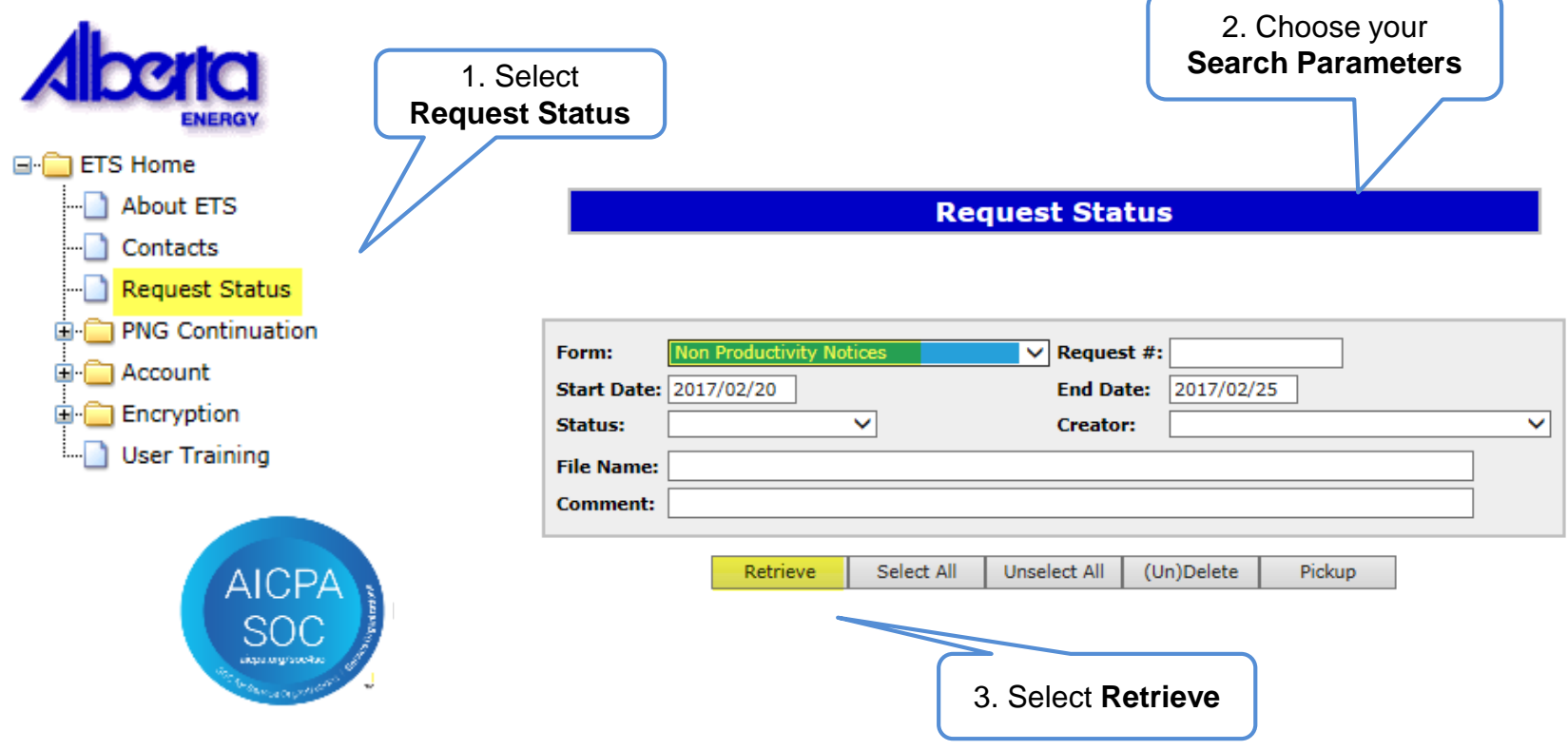

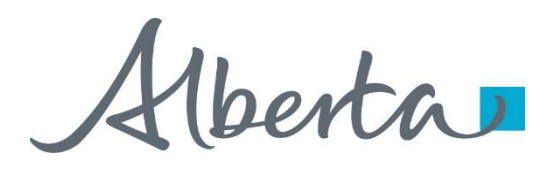

## **Request Status – Search Parameters and Result**

You can utilize the search parameter fields to filter search results.

The table on the right shows the correlation between the parameter fields and each corresponding result column.

Below is a color-highlighted illustration of the Work in Progress search screen to further demonstrate the relationship between the data.

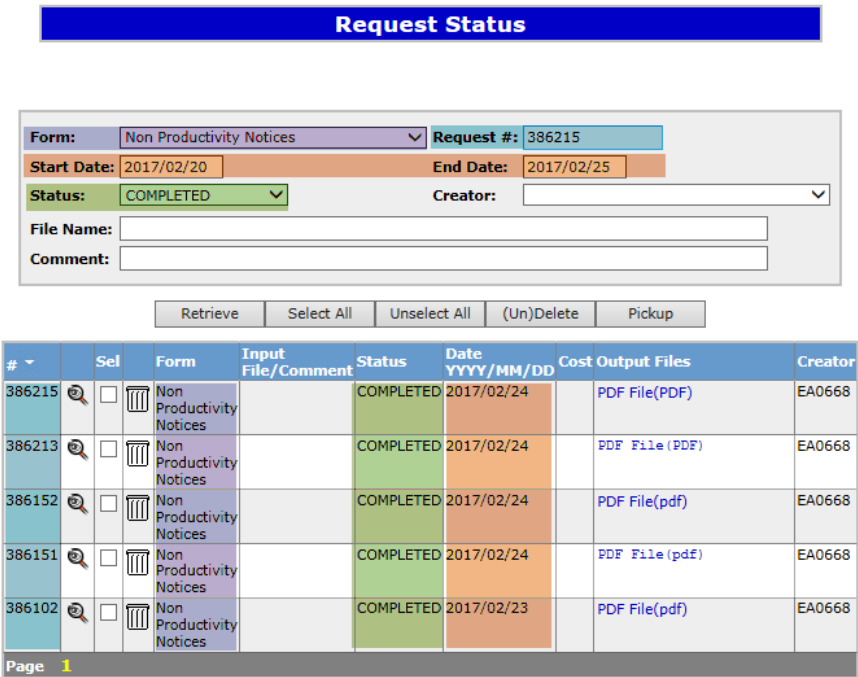

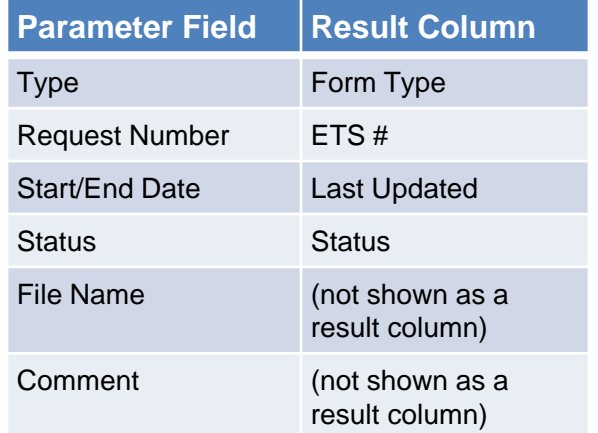

Alberta

## **Request Status – Search Result**

**Request Status** 

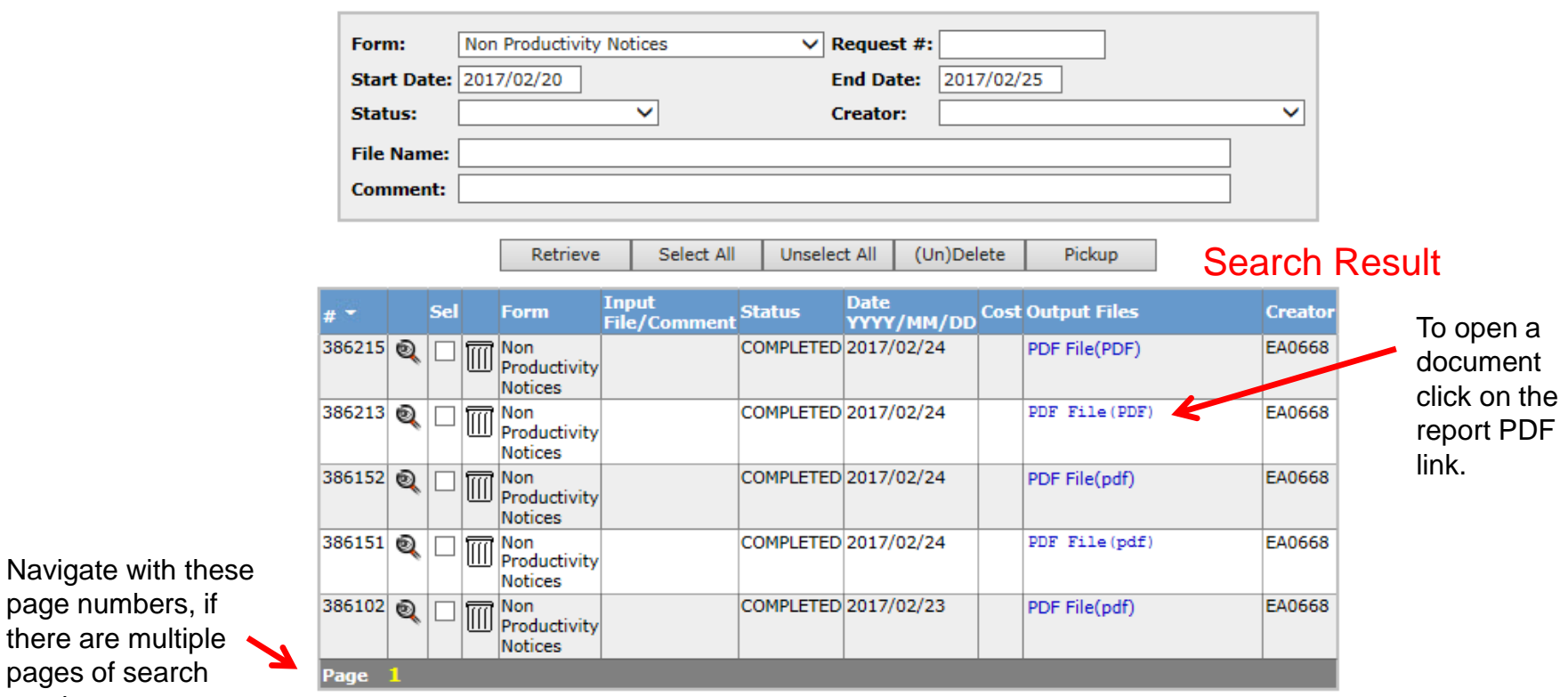

pages of search

results.

Navigate with these page numbers, if

Alberta

#### **Request Status – Search Result**

The **Request Status** screen will populate all **Completed** requests**.** Select the **PDF** relating to the **Reference Number** detailed in the **Email Notification**. The corresponding letter will populate.

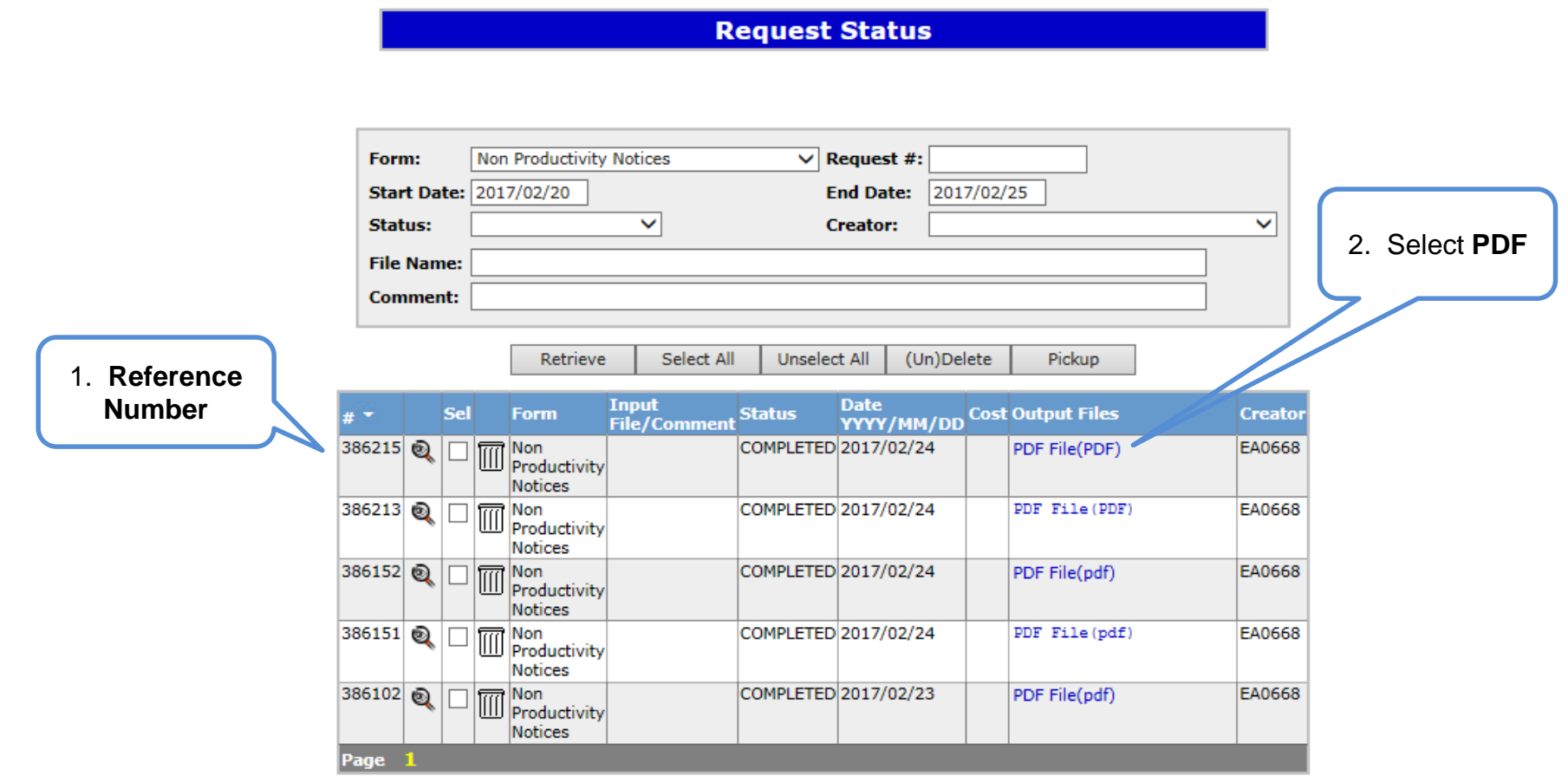

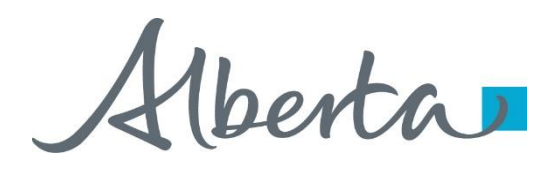

# **PNG Continuation Government of Alberta**

#### **Non-Productivity Notice Letter**

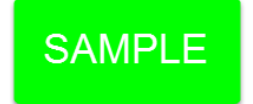

Alberta

**Energy Operations**<br>PNG Tenure 9945 108 Street North Petroleum Plaza Edmonton, Alberta T5K 2G6 Canada Telephone: (780) 5551234<br>Email: Angel Best@gov.ab.ca www.alberta.ca

February 24, 2017

ABC COMPANY LTD 12345 123 STREET CALGARY AB T1T 1T1

ATTENTION: Mineral Land Department

RE: PNG Agreement 0599999999

This agreement was reviewed for non-productivity and the result of our analysis is outlined below:

M4 R44 T444: 4

is no longer considered eligible for continuation subject to Section 18(1).

Lands subject to Section 18(1) of the PNG Tenure Regulation have one year from the date of this notice to provide evidence satisfying Alberta Energy that the rights under notice are capable of producing petroleum or natural gas in paying quantity.

Should you wish to continue these rights, an application pursuant to Section 14 of the Petroleum and Natural Gas Tenure Regulation must be received on or before expiry of this notice.

If no response is received, this agreement will be cancelled or amended accordingly.

Yours truly,

Angel Best Issues Coordinator Continuations

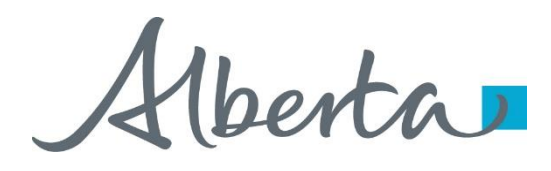

#### **Non-Productivity Notice Withdrawal Letter**

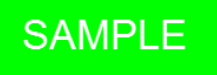

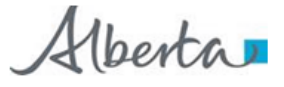

**Energy Operations**<br>PNG Tenure 9945 108 Street<br>North Petroleum Plaza Edmonton, Alberta T5K 2G6 Canada Telephone: (780) 555 1 234 Email: Angel.Best@gov.ab.ca

February 26, 2017

CANADIAN NATURAL RESOURCES LIMITED 855 2 ST SWSUITE 2100 CALGARY AB T2P 4J8

**ATTENTION: Mineral Land Department** 

RE: PNG Agreement 05999999999

I refer to your letter of February 25, 2017, requesting withdrawal of the notice of non-productivity served on February 24, 2017.

A further review indicates that this agreement is proven productive. Pursuant to Section 18(7) of the PNG Tenure Regulation, the notice is with drawn.

Yours truly,

Angel Best **Issues Coordinator** Continuations

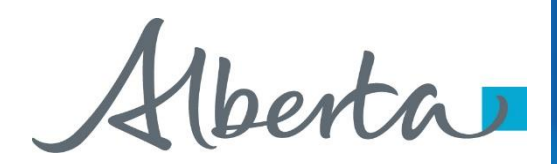

# **Resources**

[ETS Support and Online Learning](https://training.energy.gov.ab.ca/Pages/PNG%20Continuation.aspx) provides access to relevant guides, courses and other information.

If you have questions, please contact [PNGContinuations.Energy@gov.ab.ca](mailto:PNGContinuations.Energy@gov.ab.ca) or the PNG Tenure Help Line at (780) 644-2300.

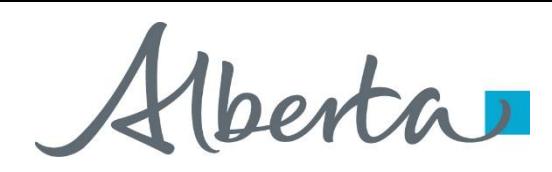

# PNG Continuation Government of Alberta

Congratulations!

**You have completed the ETS – PNG Continuation: Non-Productivity Notice Online Training Course**

To access **Courses, Guides** and **Forms** for all your ETS Business please see [ETS Support and Online Learning.](https://training.energy.gov.ab.ca/Pages/default.aspx)

If you have any comments or questions on this training course, please contact:

> Crown Agreement Management Helpdesk: (780) 644-2300 Email inquires: [PNGContinuations.Energy@gov.ab.ca](mailto:PNGContinuations.Energy@gov.ab.ca)